# **LuteCAD Crack Free Download 2022 [New]**

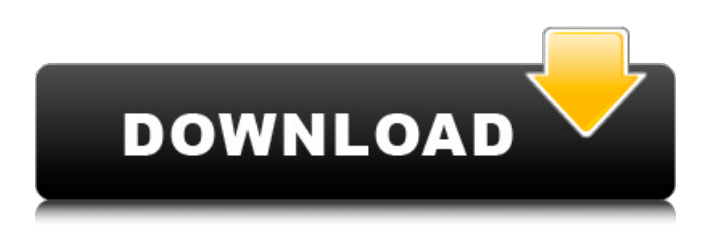

## **LuteCAD Crack License Key Free Download For Windows [Updated] 2022**

Create and customize parametric models of lutes using Vector/Linear Units! Built in Mesh/BIM Edit workflow Reuse your model by converting its data into Unreal! Interactive Export and Import of all parts, materials, cameras, lights and textures; Combine parts of more than one CAD model into one mesh; Create multipart meshes; Preview and edit your BIM file in BIMWorkbench or Blender; Create material libraries based on BIM models; Use imported paths for your camera rigs; Export your models in both.raw and.swf formats and share them with people around the world; Import your models in Unity; Export at any scale from 2k up to 64k and import to Unity at any scale from 2k up to 64k; Design your rigs with a parametric workflow; Create motion meshes by modifying the movement of a parent; Create a cloud from vertices and calculate angles; Create a no-teeth version of your model; Get your model in real-time; Use cutting edge projects such as StereoSpace.io and Rapelay. Export your models to any format from 32/64/128 bit float point (.mtl,.obj,.fbx,.acc,.b3d,.fa,.vts,.blend,.binary,.vtu,.mesh,.ma); Use hi-res textures from Unity or Unreal Engine; Use UDK.map textures; Use Fuzzy materials; Use programmable materials; Design vertex and fragment shaders to control shadows, textures, transparency, etc.; Import and export dynamic textures to use in your models; Create shadows dynamically; Change camera modes and create lenses; Write scripts to write vertex and fragment shaders; Customize Unreal materials and use the NeZendo.com collection library; Use custom materials such as Keramik's smart glass, japanese screens, and astronaut ice. Import/Export realistic material properties; Use look-up tables for alpha values to share materials; Use fractal materials; Have a separate material for only the selected UV in any material channel; Create materials for resolution independent texture based animations; Use procedural tools to create textures with the look you desire; Apply realistic effects like specular highlights, reflections, refraction, volume scattering, bloom, volum

#### **LuteCAD Crack With Registration Code**

AnnotationProViewer, the new annotation product, allows to quickly annotate documents with shapes or text. Using pre-built annotation shapes or texts along with the right fonts and colors, you can easily add graphical and textual annotations to any document. AnnotationProViewer Features: Create and import annotation and text styles Export annotations into jpeg files Annotate in minutes Export annotations into PDF or EPS Inserts variables like time, date, and number in the document (such as the fifth draft of the invoice) Keyboard,

double click and toolbar shortcuts Works on all versions of Windows XP, Vista, and Windows 7 LuteCAD Version 3.0.5 Supported formats: LuteCAD is an opensource product. It has been released under the terms of the GNU GPL license and is available for all platforms (Windows, Linux, Mac) for both the desktop and the web. LuteCAD Website: LuteCAD is an open-source project, hosted on the SourceForge project hosting site. LuteCAD Wiki: LuteCAD is part of the LutePro project and hosted at the LutePro Wiki. The LutePro wiki contains information about the LutePro project, a short description about LuteCAD and links to LutePro, LutePro2, and LuteCAD downloads for Linux and Windows. Screenshots LuteCAD screenshot 1: LuteCAD screenshot 2: Developer Info Title: LuteCAD Version: Version 3.0.5 Description: Annotation Pro Viewer is a program that lets you easily annotate your document with shapes and text. It requires Microsoft Office XML Paper Edition and Microsoft Office Document Imaging SDK (XPS Importer/Exporter). Please note that Annotation Pro Viewer is only available for Microsoft Windows. If you have any questions or concerns, please contact the software developer to receive a free copy. Screenshots Developer Description: Annotation Pro Viewer is a program that lets you easily annotate your document with shapes and text. It requires Microsoft Office XML Paper Edition and Microsoft Office Document Imaging SDK (XPS Importer/Exporter). Please note that Annotation Pro Viewer is only available for Microsoft Windows. b7e8fdf5c8

## **LuteCAD Free**

LuteCAD is a handy and intuitive CAD system dedicated to the design of guitars and other stringed instruments. LuteCAD is designed to cover guitar design as a whole, from the top level to the details of individual parts. The guitar model is represented in a hierarchical style, enabling easy navigation through the model and the possibility to change the order of the elements. Through a simplified interface, you can work with complex geometries and customize the appearance of the instrument to create your own model. Furthermore, the system allows the design of stringed instruments built with a tensioner or parts assembled in a serial fashion. LuteCAD features: - Cut and rotate components - Create polygons and curved surfaces - Import layered file formats - 3D projection from a real model - Custom components with a unique appearance - Assembly in a serial fashion ... IDM is a data recovery software that recovers all types of files, including Office documents, music, media, photos, etc. It is free for home users. For small and medium businesses, companies, and data recovery centers, it is a professional solution. IDM's mission is to recover lost files from your hard drive. Software for Open Mike Eagle MP3s convert any kinds of MP3 files (including m4a/mp4, wma/wma, wav, mp3, ogg, etc) to Ogg Vorbis Ogg with the best sound quality. With this software you can convert your MP3s to Ogg Vorbis to enjoy them on many portable music players. Ogg Vorbis is a high-quality audio encoding format based on the Ogg container. Ogg Vorbis files sound far better than MP3, CD quality with far less bandwidth. Software Features: - Convert MP3 to Ogg Vorbis with various formats - Excellent sound quality - Support all the Ogg Vorbis files format - Support all the popular music players (cdda, phone, etc) - Support the original file format (wav) - Good decoded speed with various formats This software allows you to establish a Mac OS Server, from which you can share files and access them on your network. It also allows you to use a single Mac in the house or office to use several computers connected via network. This software is a fully compatible solution with the Windows Server, since it allows you to share files

#### **What's New In LuteCAD?**

LuteCAD provides you with an intuitive tool for designing and editing parametric models of a lute. Designed with ease of use in mind, LuteCAD enables you to customize the model appearance, as the color and the texture of each part of the instrument can be customized. Furthermore, you can modify parameters or part dimensions and preview the output within the main window. Create a Parametric Model in 3 Easy Steps: STEP 1: Open LuteCAD and click on the 'Lute' tool on the tool shelf. STEP 2: Place the mouse cursor over the 'Root' (3.00mm) virtual plane. Press the 'Action' key (right click) STEP 3: Select 'Create Parametric Model' LuteCAD offers you the following options when creating a Parametric Model: Creating "CUSTOM" Parametric Models. You can create custom models with any type of geometry. You can also modify the parts directly within the main window of the main window of LuteCAD. The software offers different modeling possibilities. You can create "simple" models with one, two or three distinct parts. More complex models, like "rotating cylinders", are also possible. LuteCAD is equipped with the option to create parametric models in a step-by-step fashion. This allows you to create a model with a specific level of complexity. You can create parametric models of a 'structured' instrument or of a 'free-form' instrument. You can create full-size (life size) models of a fretted and unfretted instrument. LuteCAD also allows you to create 'Part-based' models. MODELING OPTIONS: - Creating a Parametric Model When creating a Parametric Model in the software, there are numerous options that can be modified: Part thickness (In tool settings: Create/Edit->Options->Part) Color (In tool settings: Create/Edit->Options->Lute) Texture (In tool settings: Create/Edit->Options->Lute) Geometry (In tool settings:

Create/Edit->Options->Lute) Several other parameters, such as type and number of neck shapes, can be changed to suit your requirements. - Creating a 'Free Form' or 'Structured' Model You can import a 3D "

## **System Requirements For LuteCAD:**

PC: 1 GB RAM 4 GB hard drive space OpenGL 4.2 DirectX 11 DirectX 9/10 Compatible with: Gamepad Support: Windows 10, 8.1, 8, 7 Keyboard Support: Windows 10 Linux: Mac: Minimum OpenGL Version: OpenGL 3.3 Minimum supported resolution: 1024x768 macOS: 10.9 or later OS: Ubuntu 16.04

#### Related links:

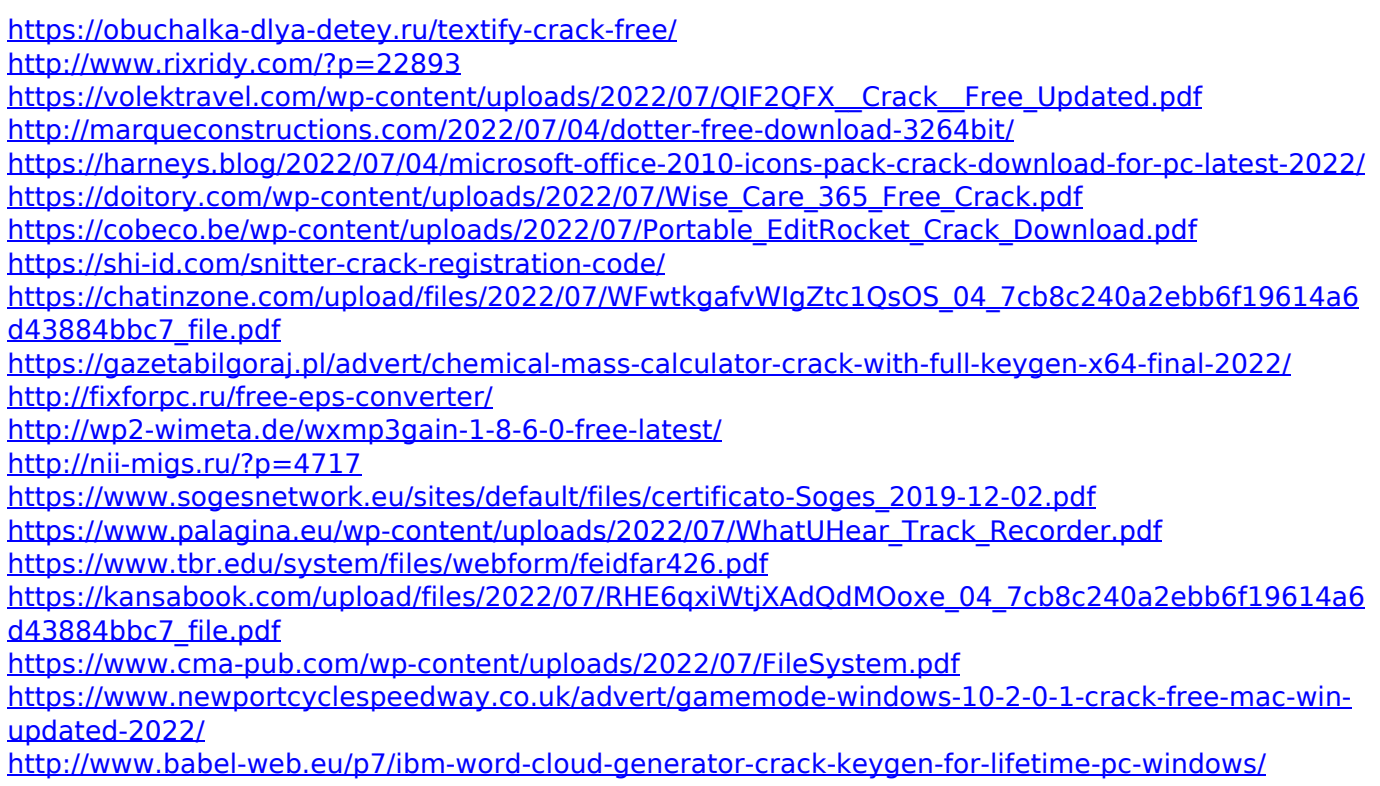